## **Turbo Rater Quote Search Quick Reference**

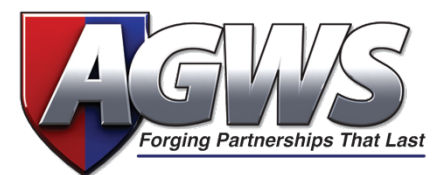

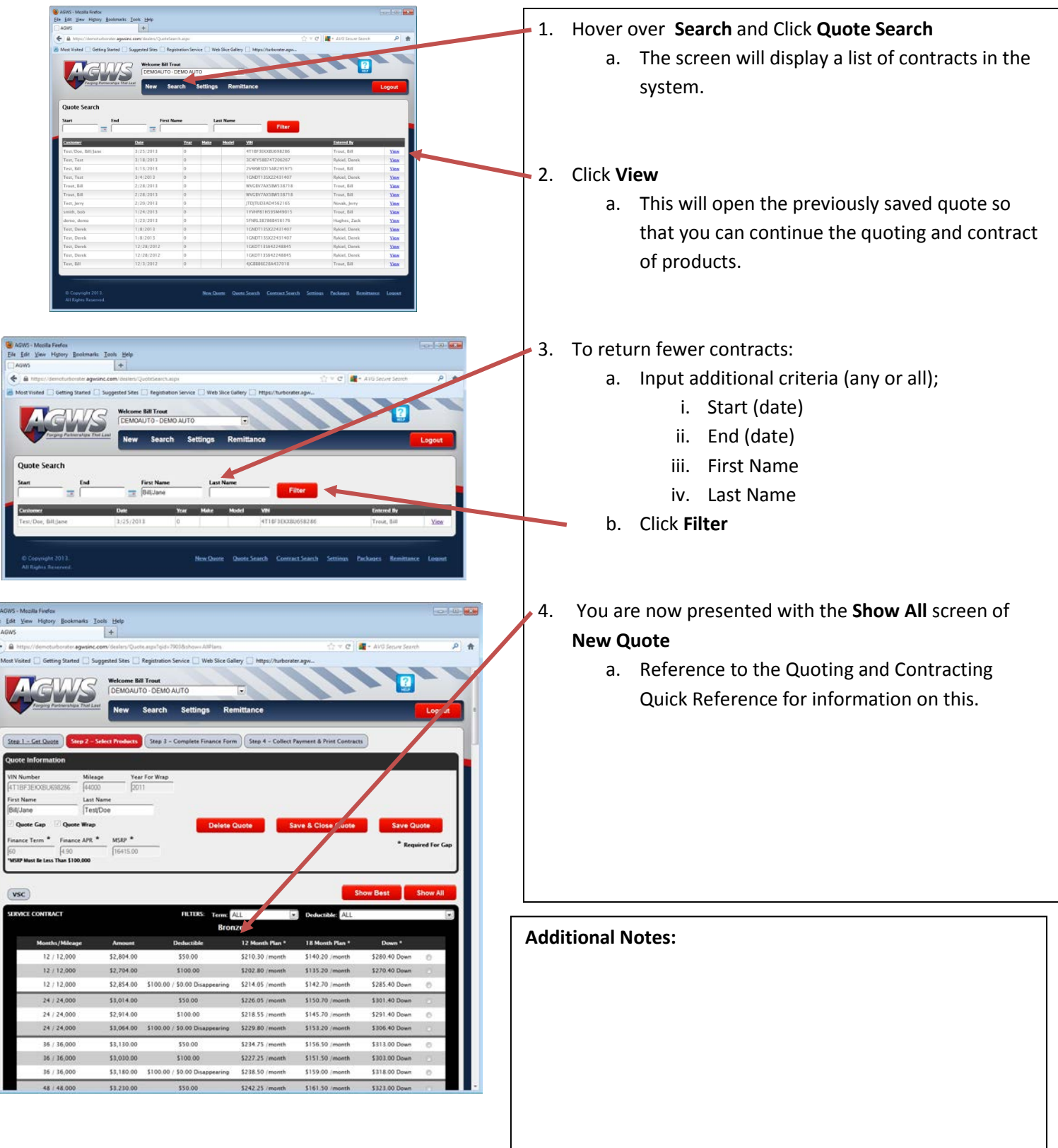